# **django-mongoengine-filter Documentation**

*Release 0.1*

**Artur Barseghyan <artur.barseghyan@gmail.com>**

**Mar 22, 2020**

## **Contents**

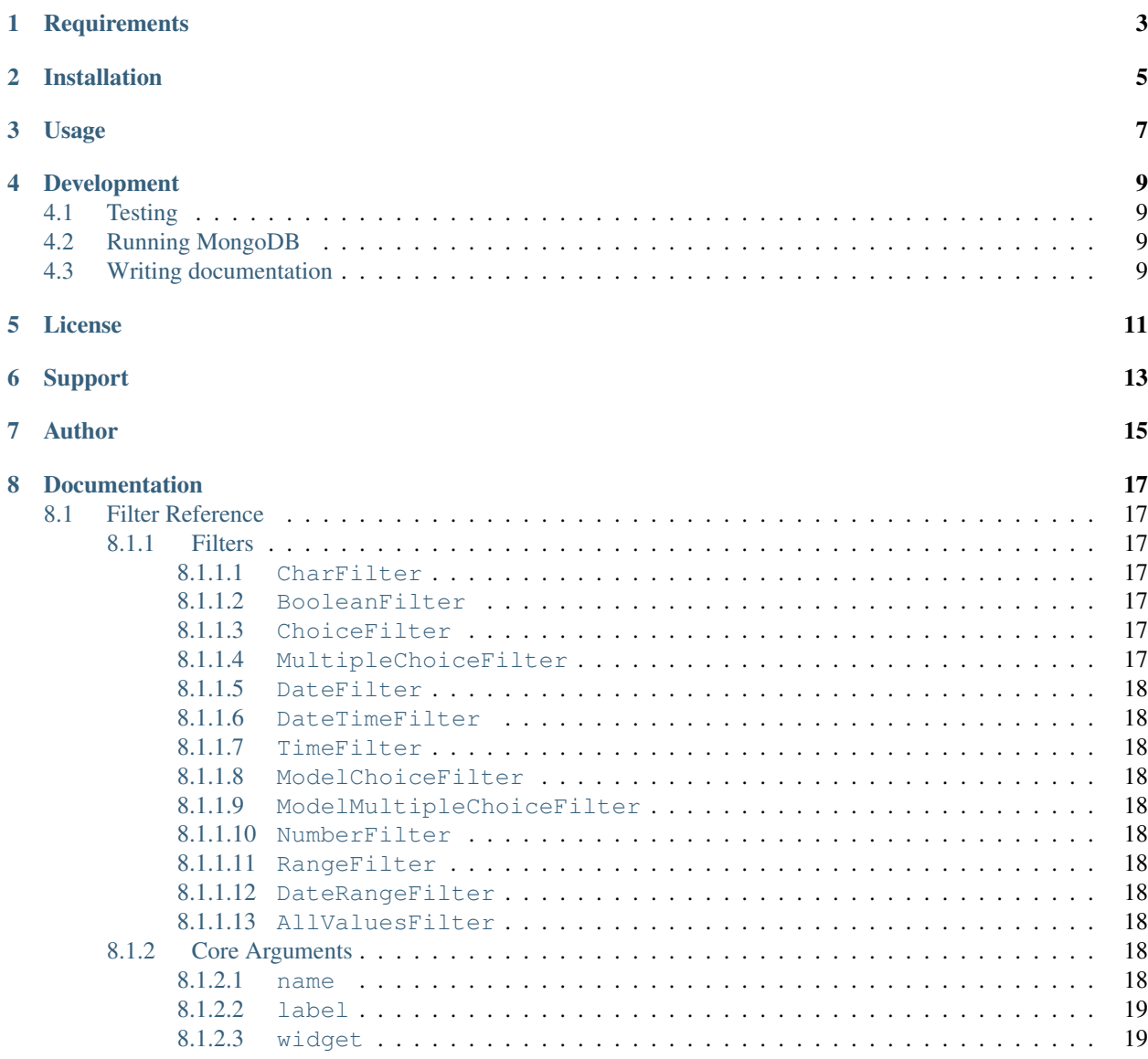

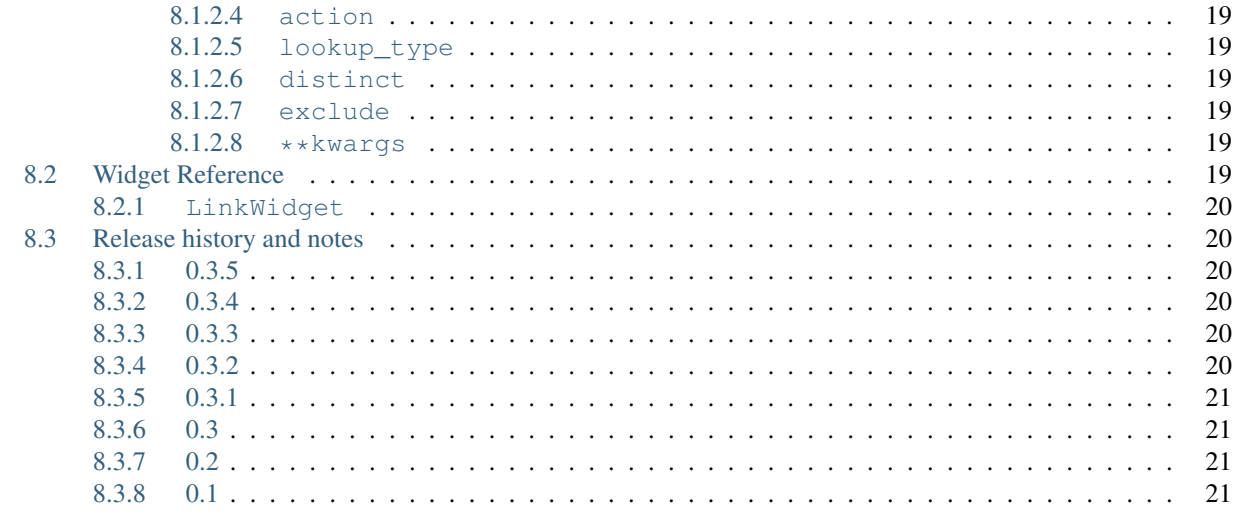

### 9 Indices and tables

django-mongoengine-filter is a reusable Django application for allowing users to filter [mongoengine query](http://mongoengine-odm.readthedocs.org/apireference.html#module-mongoengine.queryset)[sets](http://mongoengine-odm.readthedocs.org/apireference.html#module-mongoengine.queryset) dynamically. It's very similar to popular django-filter library and is designed to be used as a drop-in replacement (as much as it's possible) strictly tied to MongoEngine.

Full documentation on [Read the docs.](https://django-mongoengine-filter.readthedocs.org/)

**Requirements** 

- <span id="page-6-0"></span>• Python 2.7, 3.5, 3.6, 3.7, 3.8
- Django 1.11, 2.0, 2.1, 2.2, 3.0

## Installation

#### <span id="page-8-0"></span>Install using pip:

pip install django-mongoengine-filter

#### Or latest development version:

```
pip install https://github.com/barseghyanartur/django-mongoengine-filter/archive/
˓→master.zip
```
### Usage

#### <span id="page-10-0"></span>Sample document

```
from mongoengine import fields, document
from .constants import PROFILE_TYPES, PROFILE_TYPE_FREE, GENDERS, GENDER_MALE
class Person(document.Document):
   name = fields.StringField(
       required=True,
       max_length=255,
       default="Robot",
        verbose_name="Name"
    )
   age = fields.IntField(required=True, verbose_name="Age")
   num_fingers = fields.IntField(
        required=False,
        verbose_name="Number of fingers"
    )
   profile_type = fields.StringField(
        required=False,
       blank=False,
        null=False,
        choices=PROFILE_TYPES,
        default=PROFILE_TYPE_FREE,
   )
   gender = fields.StringField(
        required=False,
        blank=False,
        null=False,
        choices=GENDERS,
        default=GENDER_MALE
    )
    def __str__(self):
        return self.name
```
#### Sample filter

```
import django_mongoengine_filter
class PersonFilter(django_mongoengine_filter.FilterSet):
   profile_type = django_mongoengine_filter.StringFilter()
   ten_fingers = django_mongoengine_filter.MethodFilter(
        action="ten_fingers_filter"
    )
   class Meta:
       model = Person
       fields = ["profile_type", "ten_fingers"]
   def ten_fingers_filter(self, queryset, name, value):
        if value == 'yes':
           return queryset.filter(num_fingers=10)
       return queryset
```
#### Sample view

With function-based views:

```
def person_list(request):
   filter = PersonFilter(request.GET, queryset=Person.objects)
   return render(request, "dfm_app/person_list.html", {"object_list": filter.qs})
```
Or class-based views:

```
from django_mongoengine_filter.views import FilterView
class PersonListView(FilterView):
    filterset_class = PersonFilter
    template_name = "dfm_app/person_list.html"
```
#### Sample template

```
<ul>
{% for obj in object_list %}
   <li>{{ obj.name }} - {{ obj.age }}</li>
{% endfor %}
</ul>
```
#### Sample requests

- GET /persons/
- GET /persons/?profile\_type=free&gender=male
- GET /persons/?profile\_type=free&gender=female
- GET /persons/?profile\_type=member&gender=female
- GET /persons/?ten\_fingers=yes

## Development

## <span id="page-12-1"></span><span id="page-12-0"></span>**4.1 Testing**

To run tests in your working environment type:

./runtests.py

To test with all supported Python versions type:

tox

## <span id="page-12-2"></span>**4.2 Running MongoDB**

The easiest way is to run it via Docker:

```
docker pull mongo:latest
docker run -p 27017:27017 mongo:latest
```
## <span id="page-12-3"></span>**4.3 Writing documentation**

Keep the following hierarchy.

```
=====
title
=====
header
======
```
(continues on next page)

(continued from previous page)

sub-header ----------

sub-sub-header ~~~~~~~~~~~~~~

sub-sub-sub-header  $\lambda$ 

sub-sub-sub-sub-header ++++++++++++++++++++++

sub-sub-sub-sub-sub-header \*\*\*\*\*\*\*\*\*\*\*\*\*\*\*\*\*\*\*\*\*\*\*\*\*\*

License

<span id="page-14-0"></span>GPL-2.0-only OR LGPL-2.1-or-later

Support

<span id="page-16-0"></span>For any issues contact me at the e-mail given in the *[Author](#page-18-0)* section.

Author

<span id="page-18-0"></span>Artur Barseghyan [<artur.barseghyan@gmail.com>](mailto:artur.barseghyan@gmail.com)

## Documentation

<span id="page-20-0"></span>Contents:

## <span id="page-20-1"></span>**8.1 Filter Reference**

This is a reference document with a list of the filters and their arguments.

### <span id="page-20-2"></span>**8.1.1 Filters**

#### <span id="page-20-3"></span>**8.1.1.1 CharFilter**

This filter does simple character matches, used with CharField and TextField by default.

#### <span id="page-20-4"></span>**8.1.1.2 BooleanFilter**

This filter matches a boolean, either True or False, used with BooleanField and NullBooleanField by default.

#### <span id="page-20-5"></span>**8.1.1.3 ChoiceFilter**

This filter matches an item of any type by choices, used with any field that has choices.

#### <span id="page-20-6"></span>**8.1.1.4 MultipleChoiceFilter**

The same as ChoiceFilter except the user can select multiple items and it selects the OR of all the choices.

#### <span id="page-21-0"></span>**8.1.1.5 DateFilter**

Matches on a date. Used with DateField by default.

#### <span id="page-21-1"></span>**8.1.1.6 DateTimeFilter**

Matches on a date and time. Used with DateTimeField by default.

#### <span id="page-21-2"></span>**8.1.1.7 TimeFilter**

Matches on a time. Used with TimeField by default.

#### <span id="page-21-3"></span>**8.1.1.8 ModelChoiceFilter**

Similar to a ChoiceFilter except it works with related models, used for ForeignKey by default.

#### <span id="page-21-4"></span>**8.1.1.9 ModelMultipleChoiceFilter**

Similar to a MultipleChoiceFilter except it works with related models, used for ManyToManyField by default.

#### <span id="page-21-5"></span>**8.1.1.10 NumberFilter**

Filters based on a numerical value, used with IntegerField, FloatField, and DecimalField by default.

#### <span id="page-21-6"></span>**8.1.1.11 RangeFilter**

Filters where a value is between two numerical values.

#### <span id="page-21-7"></span>**8.1.1.12 DateRangeFilter**

Filter similar to the admin changelist date one, it has a number of common selections for working with date fields.

#### <span id="page-21-8"></span>**8.1.1.13 AllValuesFilter**

This is a ChoiceFilter whose choices are the current values in the database. So if in the DB for the given field you have values of 5, 7, and 9 each of those is present as an option. This is similar to the default behavior of the admin.

### <span id="page-21-9"></span>**8.1.2 Core Arguments**

#### <span id="page-21-10"></span>**8.1.2.1 name**

The name of the field this filter is supposed to filter on, if this is not provided it automatically becomes the filter's name on the FilterSet.

#### <span id="page-22-0"></span>**8.1.2.2 label**

The label as it will apear in the HTML, analogous to a form field's label argument.

#### <span id="page-22-1"></span>**8.1.2.3 widget**

The django.form Widget class which will represent the Filter. In addition to the widgets that are included with Django that you can use there are additional ones that django-filter provides which may be useful:

• django\_filters.widgets.LinkWidget – this displays the options in a mannner similar to the way the Django Admin does, as a series of links. The link for the selected option will have class="selected".

#### <span id="page-22-2"></span>**8.1.2.4 action**

An optional callable that tells the filter how to handle the queryset. It recieves a  $\mathcal{Q}u$ erySet and the value to filter on and should return a Queryset that is filtered appropriately.

#### <span id="page-22-3"></span>**8.1.2.5 lookup\_type**

The type of lookup that should be performed using the Django ORM. All the normal options are allowed, and should be provided as a string. You can also provide either None or a list or a tuple. If None is provided, then the user can select the lookup type from all the ones available in the Django ORM. If a list or tuple is provided, then the user can select from those options.

#### <span id="page-22-4"></span>**8.1.2.6 distinct**

A boolean value that specifies whether the Filter will use distinct on the queryset. This option can be used to eliminate duplicate results when using filters that span related models. Defaults to False.

#### <span id="page-22-5"></span>**8.1.2.7 exclude**

A boolean value that specifies whether the Filter should use filter or exclude on the queryset. Defaults to False.

#### <span id="page-22-6"></span>**8.1.2.8 \*\*kwargs**

Any extra keyword arguments will be provided to the accompanying form Field. This can be used to provide arguments like choices or queryset.

### <span id="page-22-7"></span>**8.2 Widget Reference**

This is a reference document with a list of the provided widgets and their arguments.

#### <span id="page-23-0"></span>**8.2.1 LinkWidget**

This widget renders each option as a link, instead of an actual  $\langle$ input $\rangle$ . It has one method that you can overide for additional customizability. option\_string() should return a string with 3 Python keyword argument placeholders:

- 1.  $attrs$ : This is a string with all the attributes that will be on the final  $\langle a \rangle$  tag.
- 2. query\_string: This is the query string for use in the href option on the  $\langle a \rangle$  elemeent.
- 3. label: This is the text to be displayed to the user.

## <span id="page-23-1"></span>**8.3 Release history and notes**

[Sequence based identifiers](http://en.wikipedia.org/wiki/Software_versioning#Sequence-based_identifiers) are used for versioning (schema follows below):

major.minor[.revision]

- It's always safe to upgrade within the same minor version (for example, from 0.3 to 0.3.4).
- Minor version changes might be backwards incompatible. Read the release notes carefully before upgrading (for example, when upgrading from 0.3.4 to 0.4).
- All backwards incompatible changes are mentioned in this document.

#### <span id="page-23-2"></span>**8.3.1 0.3.5**

2020-03-23

- Tested against Python 3.8.
- Tested against Django 3.0.

#### <span id="page-23-3"></span>**8.3.2 0.3.4**

2019-04-04

• Using lazy queries where possible.

### <span id="page-23-4"></span>**8.3.3 0.3.3**

2019-04-02

• Tested against Django 2.2.

#### <span id="page-23-5"></span>**8.3.4 0.3.2**

2019-04-01

- Fixes in class-based views.
- Addition to docs.

### <span id="page-24-0"></span>**8.3.5 0.3.1**

2019-03-26

- More tests.
- Addition to docs.

### <span id="page-24-1"></span>**8.3.6 0.3**

#### 2019-03-25

*Got status beta*

Note: Namespace changed from *django\_filters\_mongoengine* to *django\_mongoengine\_filter*. Modify your imports accordingly.

- Clean up.
- Added docs, manifest, tox.

### <span id="page-24-2"></span>**8.3.7 0.2**

2019-03-25

• Working method filters.

### <span id="page-24-3"></span>**8.3.8 0.1**

#### 2019-03-25

• Initial alpha release.

# CHAPTER<sup>9</sup>

Indices and tables

- <span id="page-26-0"></span>• genindex
- modindex
- search